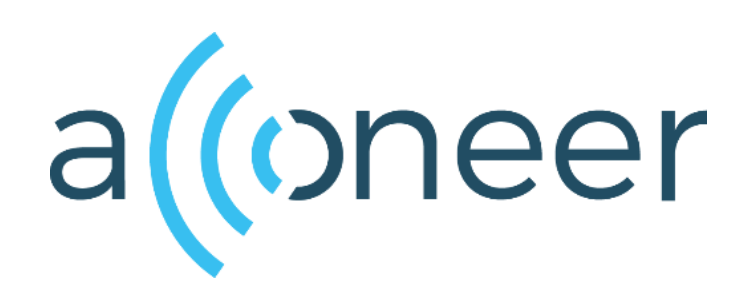

# XM122 Does not start after flashing; **Workaround**

**Instructions** 

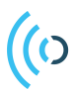

#### **Table of Contents**

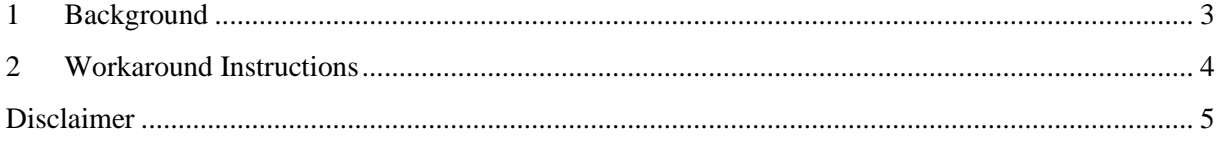

# <span id="page-2-0"></span>((ဂ 1 Background

We have discovered a problem in XM122 that affects an unknown number of units deployed from May 2020. This document describes a workaround that completely and permanently removes the problem.

In some units the test software has not been cleanly removed after final test in production. This becomes apparent when trying to flash these units over UART or Bluetooth. After completed flash the unit will not start up.

The problem does not appear if users flash over SWD using JLINK.

Page 3 of 5

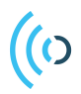

### <span id="page-3-0"></span>2 Workaround Instructions

If the module does not start up properly after Device Firmware Upgrade (DFU), try to upgrade the softdevice using the DFU package; "xm122-flash-fix.zip" that you can download from [www.developer.acconeer.com](http://www.developer.acconeer.com/) .

Follow the normal steps under chapter 2 "Installing Software Image" in "XM122 Module Software User Guide.pdf". Instead of selecting an example program, select the attached "xm122-flash-fix.zip" file.

After the upgrade of the softdevice it will be possible to install any other software package as normal.

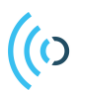

#### <span id="page-4-0"></span>**Disclaimer**

The information herein is believed to be correct as of the date issued. Acconeer AB ("**Acconeer**") will not be responsible for damages of any nature resulting from the use or reliance upon the information contained herein. Acconeer makes no warranties, expressed or implied, of merchantability or fitness for a particular purpose or course of performance or usage of trade. Therefore, it is the user's responsibility to thoroughly test the product in their particular application to determine its performance, efficacy and safety. Users should obtain the latest relevant information before placing orders.

Unless Acconeer has explicitly designated an individual Acconeer product as meeting the requirement of a particular industry standard, Acconeer is not responsible for any failure to meet such industry standard requirements.

Unless explicitly stated herein this document Acconeer has not performed any regulatory conformity test. It is the user's responsibility to assure that necessary regulatory conditions are met and approvals have been obtained when using the product. Regardless of whether the product has passed any conformity test, this document does not constitute any regulatory approval of the user's product or application using Acconeer's product.

Nothing contained herein is to be considered as permission or a recommendation to infringe any patent or any other intellectual property right. No license, express or implied, to any intellectual property right is granted by Acconeer herein.

Acconeer reserves the right to at any time correct, change, amend, enhance, modify, and improve this document and/or Acconeer products without notice.

This document supersedes and replaces all information supplied prior to the publication hereof.

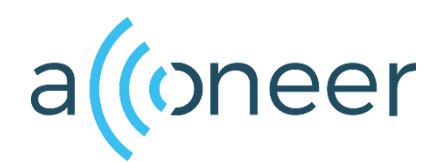